# Game Engine Programming

GMT Master Program Utrecht University

Dr. Nicolas Pronost

*Course code: INFOMGEP Credits: 7.5 ECTS*

### Lecture #14

**Scripting** 

- Scripting is used to have code not hard-coded, modifiable in live without recompile
	- useful to model flexible AI
		- character personalities, behaviors
	- and adjusting gameplay (game logic content)
		- mission creation, dialogs, level design
- Scripts are satellites to the core engine
	- can be written in a different language (more accessible to non programmers)
	- run in safe environment (faults are not backfiring to the main application)
	- can be coded by different people (AI designers, content production people ...)
	- Good for team management and program security

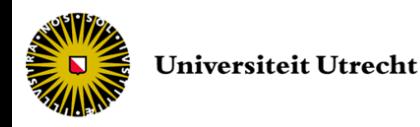

- Calling, interpreting and returning from script incurs a significant performance hit
- But the point is to add extensibility and flexibility to the engine, not speed
- Recent scripting languages have good performance and small memory footprint

– Lua and Python

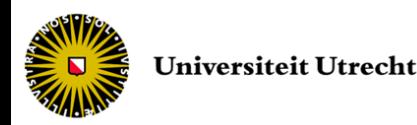

- C++ code belongs to the core engine of the game
	- Everything that is CPU intensive should be implemented in the core engine
- Scripting code is best suited for gameplay
	- High-level logic and program flow mechanisms should be implemented in scripts

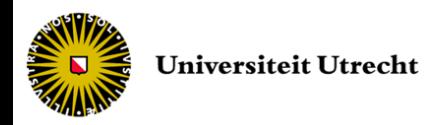

#### • Three approaches

- Creating your own scripting language in your game engine from scratch
- Using embedded scripting language
- Using socket interface scripting

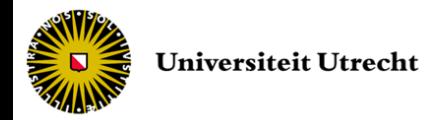

- Three steps
	- Definition of the language syntax
		- what syntax for what features
	- Creation of the program loader
		- load the code into memory for execution
	- Execution of the program
		- can range from executing binary module to interpreting high-level language

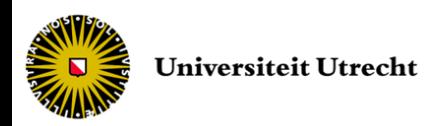

- Parsing a simple language: a rule system example
	- composed of a list of rules
	- each rule consists of conditions and actions (similar to *if ... then ...*)
	- the run-time engine selects the first true rule and executes the associated action(s)

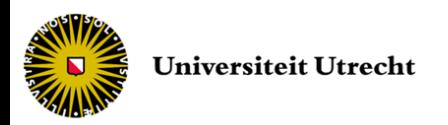

- 1<sup>st</sup> step is to define the syntax
	- tokens and expressions
	- example for a rule

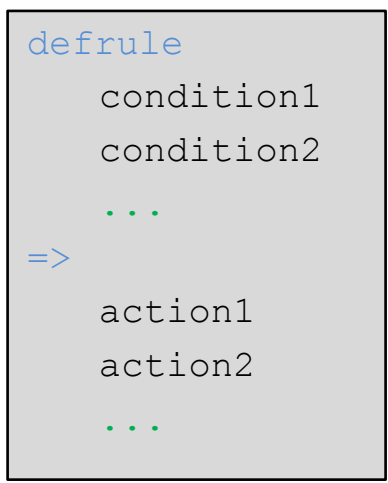

– each rule can have multiple conditions (ANDed) and multiple actions (sequenced)

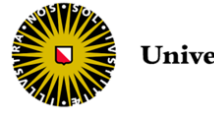

• Expressions are parsed by a grammar – For condition

```
condition -> float function operator float | boolean function
float function -> DISTANCE | ANGLE | LIFE
operator -> GREATER | SMALLER | EQUAL
boolean_function -> LEFT | RIGHT
```
- we can query Euclidean distances, angular distances to an enemy and life level
- we can test if the enemy is on our left or right

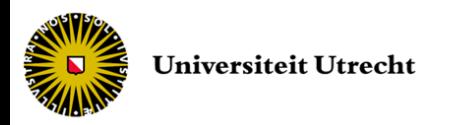

- Expressions are parsed by a grammar
	- For action

action -> float action float | unary action float\_action -> ROTATE | MOVE unary action -> SHOOT

- we can rotate and move
- we can shoot at an enemy (*e.g.* the player)

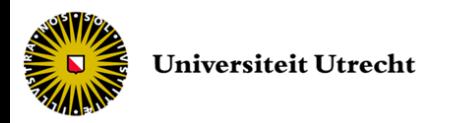

- A rule system can now describe behaviors
	- Rule 1: avoid collision when too close

```
defrule
   DISTANCE SMALLER 5
   LEFT
\RightarrowROTATE 0.01
   MOVE 0.1
defrule
   DISTANCE SMALLER 5
   RIGHT
=ROTATE -0.01MOVE 0.1
```
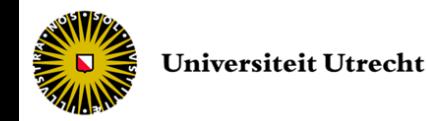

- A rule system can now describe behaviors
	- Rule 2: shoot at the enemy

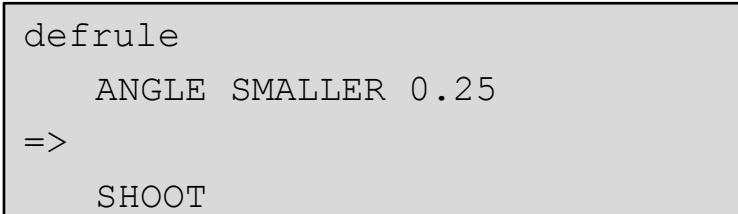

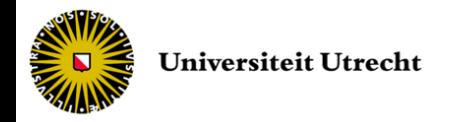

- A rule system can now describe behaviors
	- Rule 3: chase the enemy

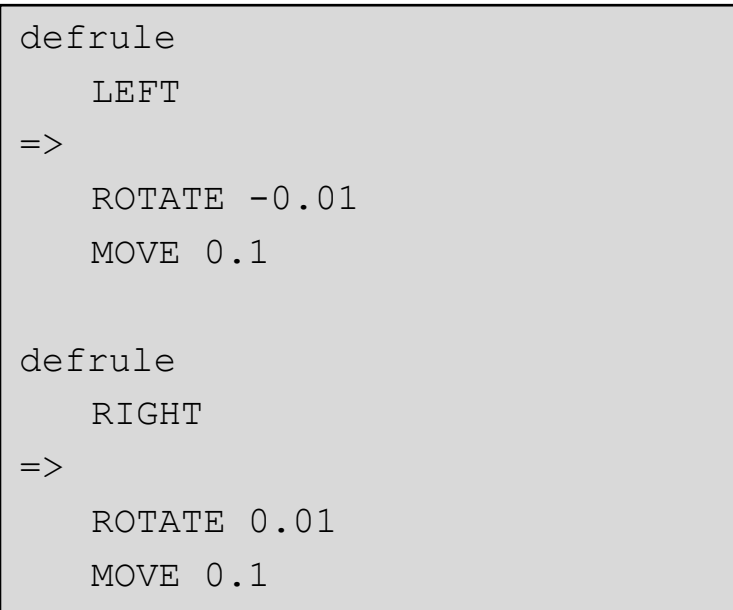

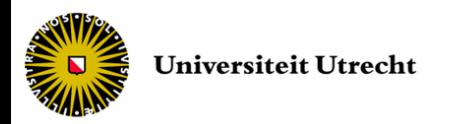

- The three rule systems are evaluated it that order
- When a rule is true, the corresponding actions are executed
- Enacts the entity to chase and shoot at player while avoiding collisions

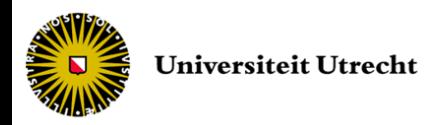

- 2<sup>nd</sup> step is to create the program loader
	- Definition of a data structure to hold the rules (possible as syntax is simple and very regular)

```
typedef struct {
   int opcode; // ANGLE, MOVE, etc.int operation; \frac{1}{100} // SMALLER, etc.
   float param;
 fact;
typedef struct {
   std::list<fact> condition;
   std::list<fact> action;
 rule;
```
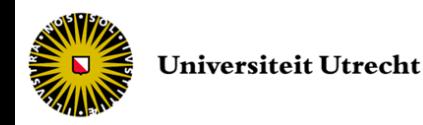

- The core program loads the script and sets up the list of rules
- Called a virtual machine

```
class vMachine {
        std::vector<rule> rules; // vector of rules
   public:
        void load(char * scriptFileName);
};
```
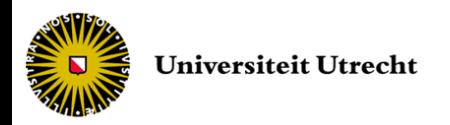

```
void vMachine::load(char *filename) {
   // assume the computation of number of rules in the file in numrules, and
   // the initialization of the vector of rules
   for (int i = 0; i < numrules; i++) {
        while (convert to opcode(readtoken(file)) != THEN) { // in defrule
                 fact f;
                 // read a condition
                 char * stropcode = readtoken(file);
                 f.opcode = convert to opcode(stropcode);
                 switch (f.opcode) {
                          case ANGLE:
                                   char * operation = readtoken(file);
                                   f.operation = convert to opcode(operation);
                                   // GREATER, etc.
                                   f.param = atoi(readtoken(file));
                                   rules[i].condition.push back(f);
                                   break;
                          // other cases (DISTANCE, LIFE, LEFT, RIGHT) ...
                 }
         }
         // ...
```
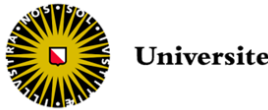

```
// ...
// rule conditions ok, move on to actions
while (!file.eof() && (convert to opcode(readtoken(file)) != DEFRULE))
\{fact f;
        // read an action
        char * stropcode = readtoken(file);
        f.opcode = convert to opcode(stropcode);
        switch (f.opcode) {
                 case ROTATE:
                          f.param = atoi(readtoken(file));
                          rules[i].action.push_back(f);
                          break;
                 // other cases (MOVE, SHOOT) ...
         }
}
```
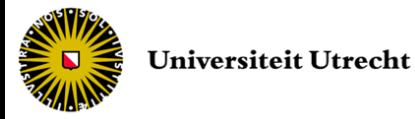

}

- We need to provide a routine to read token
	- strings or values separated by spaces and new lines, we can use operator >>
- *opcode* are defined as integer values (in an enum type for example)
- convert\_to\_opcode

```
int convert to opcode (char * opcode) {
   if (strcmp(opcode,"LEFT") == 0) return LEFT;
   // other cases ...
   if (strcmp(opende, " =>") == 0) return THEN;return WRONG_OPCODE;
}
```
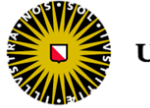

- 3<sup>rd</sup> step is to execute the script
- The virtual machine provides an execution function: run

```
class vMachine {
        std::vector<rule> rules; // vector of rules
   public:
        void load(char * scriptFileName);
        void run();
};
```
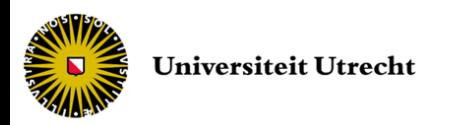

• Executing the program is just scanning the list of rules and applying the appropriate actions if conditions are fulfilled

```
void vMachine::run() {
   for (unsigned int r = 0; r < rules.size(); r++) {
        if (valid(rules[r])) { // evaluate conditions
            run actions(rules[r]); // execute actions
             // break; to stop evaluating if rule found (optional)
         }
   }
}
```
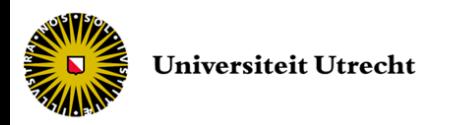

- Two additional functions in the virtual machine
	- Evaluation of the conditions
	- Execution of the actions

```
class vMachine {
        std::vector<rule> rules; // vector of rules
   public:
        void load(char * scriptFileName);
        void run();
        bool valid (rule r);
        void run actions (rule r);
};
```
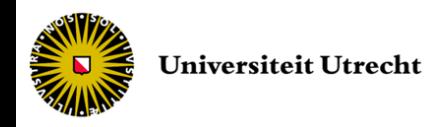

#### • Evaluation of the conditions

```
bool vMachine::valid (rule r) {
   std::list<fact>::iterator pos = r.condition.begin();
   while (pos != r.condition.end()) { // for each condition
      switch (pos->opcode) { // what kind of condition
        case ANGLE:
         // compute angle (internal game code)
         if ((pos->operation == GREATER) && (angle \leq pos->param))
            return false; // only return false as condition are ANDed
         if ((pos->operation == SMALLER) && (angle >= pos->param))
            return false;
         if ((pos->operation == EQUAL) && (angle != pos->param))
            return false;
         break;
        // other cases (DISTANCE, LIFE, LEFT, RIGHT) ...
   \qquad \qquad \} pos.next();
   }
   return true;
}
```
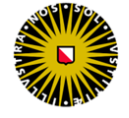

• Execution of the actions

```
void vMachine:: run actions (rule r) {
   std::list<fact>::iterator pos = r.action.begin();
   while (pos != r.action.end()) {
        switch (pos->opcode) {
                 case ROTATE:
                          yaw += pos->param;
                          break;
                  case MOVE:
                          position.x += pos->param * cos(yaw);
                          position.y += pos->param * sin(yaw);
                          break;
                 // other cases (SHOOT) ...
         }
   }
}
```
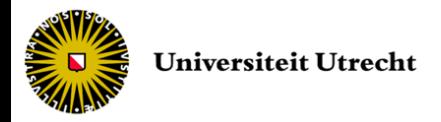

- From here, we can add many rules to improve the AI behavior
- Game logic can be coded that way by defining over 100 facts

typedef struct { int opcode; int operation; float param;} fact;

– example: Age of Empire

- The rule execution is still binary compiled code, so quite fast
	- Overhead from the loop (*run*) and switches (*valid* and *run\_actions*)
	- The more time consuming the actions, the more negligible the overhead

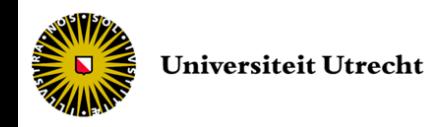

- Parsing structured languages
	- Possible to parse code for more complex languages, but has its limits
		- difficult to handle hundreds of structures, function calls and symbols
	- Lexical scanners are then used to detect whether a token is valid or not
		- such as the Lex analyzer

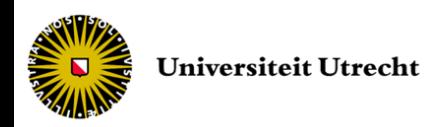

- Context-free grammars allow to declare languages by using substitution rules
	- if statement in C

```
if_statement :
      IF '(' expression ')' statement
    IF '(' expression ')' statement ELSE statement
;
```
– and numeric expression

```
expression :
          NUMBER
        expression opcode expression
         | '(' expression ')'
      ;
opcode :
        \mathbf{I} + \mathbf{I} | \mathbf{I} - \mathbf{I} | \mathbf{I} \star \mathbf{I} | \mathbf{I} / \mathbf{I} ;
```
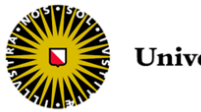

- When the grammar is defined, the input script is
	- parsed, converted to tokens and checked for syntactic correctness
	- Yet Another Compiler Compiler (Yacc)
		- generates the code to parse a grammar
- We finally decide what to do during parsing the script
	- interpret the script
	- generate binary code
	- convert to different format, ...

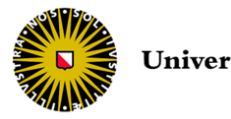

### Embedded languages

- If you do not need specific functionalities, regular C-like scripting languages are available, called embedded languages
	- called from the host application (C++ game)
	- provide internal programming and API for host
- Two approaches
	- Designed to be embedded (Python, Lua)
	- Regular languages embedded using special tools (Java Native Interface JNI to execute Java from C/C++ applications)

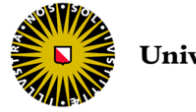

# Python

- Dynamic programming language
- High-level OO interpreted language
- Used in games for game logic and server control
	- Battle Field 2, Civilization IV, Freedom Force, Disney's Toontown, Frets On Fire, ...

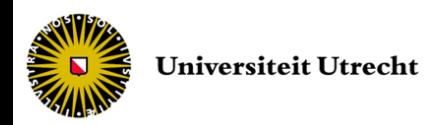

# Python

- Control flow (if, for, break, continue ...)
- Data structures (list, sequence, ...)
- Function
- $\cdot$  I/O
- Error and exception
- Class
- Template
- Multi-threading
- Module organization
- *and more*

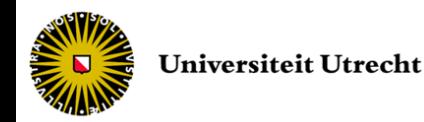

- Download and install Python
	- <http://www.python.org/>
- In the VS project properties
	- include path: PYTHON\_HOME/include
	- library path: PYTHON\_HOME/libs
- Header file to include

#include "Python.h"

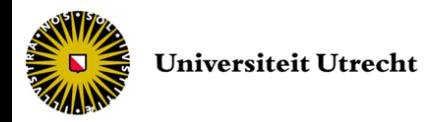

#### • Initialize the Python interpreter

Py Initialize();

#### • Run the script

// Giving directly the sequence of commands in parameter PyRun SimpleString("/\*script commands/\*");

// Referencing a script file FILE \* file = fopen(script name, "r"); PyRun SimpleFile(file, script name);

#### • Finalize the Python interpreter

#### Py Finalize();

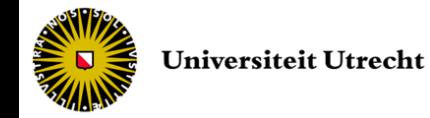

#### • Example

```
#include "Python.h"
int main () {
   Py Initialize();
   PyRun SimpleString("from time import time, ctime\n
                         print('Today is ', ctime(time()))\n");
   FILE * file = fopen("script.py","r");
   PyRun SimpleFile(file, "script.py");
   Py_Finalize();
   return 0;
}
```
from time import time,ctime *script.py* print('Today is ',ctime(time()))

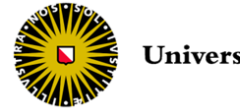

- Exchanging data requires more code
	- Convert data values from C++ to Python
	- Perform a function call to a Python interface routine using the converted values
	- Convert the return data from Python to C++

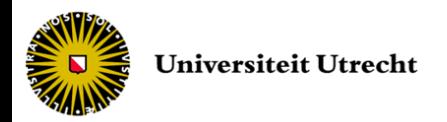

• Importing script (python module)

PyObject \* imported = PyImport\_Import(scriptModuleName);

#### • Defining the function to call

PyObject  $*$  function = PyObject GetAttrString(imported,functionName);

• Defining the function parameters

```
PyObject * parameters = PyTuple New(nbParameters); // here 2
PyObject * p1 = PyLong FromLong(value1);
PyObject * p2 = PyFloat FromString("10.9");
PyTuple SetItem(parameters, 0, p1);
PyTuple SetItem(parameters, 1, p2);
```
• Running the function

PyObject \* result = PyObject CallObject(function,parameters);

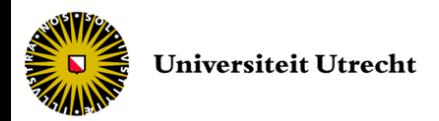

- Error checking after each call
	- as you cannot assume anything from an external user (script programmer)

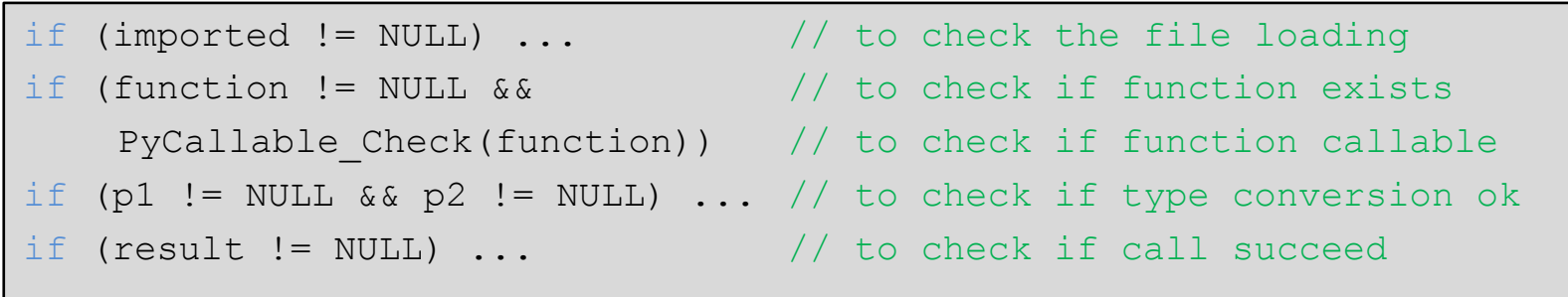

– you can at anytime print the last entry from the Python error log

PyErr Print(); // or access it by: PyObject\* PyErr Occured()

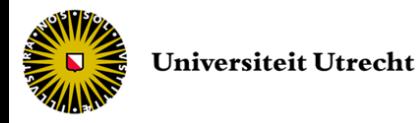

- Reference counts
	- In C++, allocation/de-allocation are managed by new/delete operators
	- Python uses reference counting to avoid memory leaks
		- each object contains a counter which is incremented when a new reference to the object is created and is decremented when a reference to it is deleted
		- when counter reaches zero the object is de-allocated

```
Py INCREF(x); // to increase counter of x
Py DECREF(x); // to decrease counter of x
```
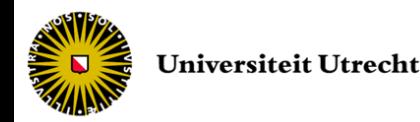

- Example (without error checking)
	- calling a max scripted function

```
def scriptMax(a,b) myMax.py
  c = 0if a > b : c = aelse : c = b
  print("Max value between '',a," and '',b," is '',c)return c
```
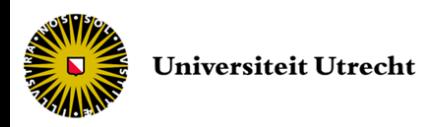

### • Example (without error checking)

```
long int value1 = 2;
long int value2 = 10;
Py_Initialize();
PyObject * imported = PyImport Import("myMax");
PyObject * function = PyObject GetAttrString(imported, "scriptMax");
PyObject * parameters = PyTuple New(2);
PyObject * p1 = PyLong FromLong(value1);
PyObject * p2 = PyLong FromLong(value2);
PyTuple SetItem(parameters, 0, p1);
PyTuple SetItem(parameters, 1, p2);
// ...
```
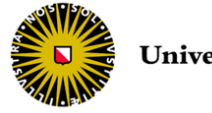

• Example (without error checking)

```
// ...
PyObject * callResult = PyObject CallObject(function,parameters);
Py DECREF(p1);
Py DECREF(p2);
Py DECREF(parameters);
long int maxValue = PyLong AsLong(callResult);
Py DECREF(callResult);
Py_DECREF(function);
Py_DECREF(imported);
Py Finalize();
```
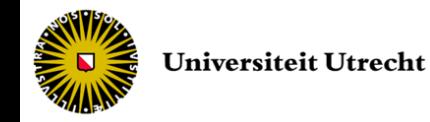

- As long as the function signature does not change (module and function names, type and number of parameters and return value)
	- you can change the code of scriptMax
	- without compiling again
	- useful when someone else is coding external functionalities (game logic, AI ...)
	- only the interface with the C++ application is needed

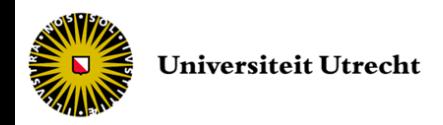

- Extending embedded Python
	- The Python interpreter might need access to functions in the main C++ program
	- The main program can provide an API for the Python interpreter
	- By creation of modules in main program

PyObject\* PyModule\_Create(PyModuleDef \* module)

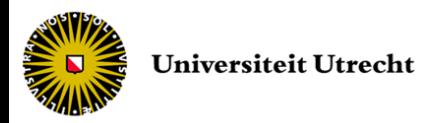

#### • Example

– we want to call the C++ function *getNumPlayers* from the script

```
import GameEngine script.py
print("Number of players: ", GameEngine.getNumPlayers())
```
– we need to import the module before the Py\_Initialize()

```
// ... main.cpp
PyImport AppendInittab("GameEngine", &PyInit GameEngine);
Py_Initialize();
// call to script.py
```
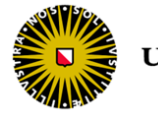

#### • Example

```
static PyObject * getNumPlayers (PyObject * self, PyObject * args) {
    if (!PyArq ParseTuple(args, ":getNumPlayer")) return NULL;
    return PyLong FromLong(GameEngine::getInstance()->getNumPlayers());
}
static PyMethodDef GameEngineMethods [] = {
     {"getNumPlayers", getNumPlayers, METH_VARARGS, "print #player"},
     {NULL, NULL, 0, NULL}
};
static PyModuleDef GameEngineModule = {
    PyModuleDef HEAD INIT, "GameEngine", NULL, -1, GameEngineMethods,
    NULL, NULL, NULL, NULL
};
static PyObject * PyInit GameEngine (void) {
   return PyModule Create(&GameEngineModule);
}
```
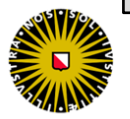

• Extending embedded Python

– When user types need to be exposed from the main program, use the boost-Python library

```
#include "className.h"
```
#include "boost/python.hpp"

```
#include "boost/ref.hpp"
```

```
#include "boost/utility.hpp"
```

```
BOOST PYTHON MODULE (moduleName) {
 class <className, bases<baseClassName>, std::auto ptr<className>>("className")
  .def("memberFunction1", &className::memberFunction1)
   .def("memberFunction2", &className::memberFunction2)
 ;
 implicitly convertible<std::auto ptr<className>,
                        std::auto ptr<br/>baseClassName>>();
}
```
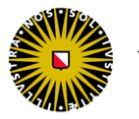

### Embedded C++ in script

- The complete reverse approach is often possible
	- main application is the script interpreter and not the C++ program
	- add the game engine functionalities to the script language
	- script interpreter provides a wrapper of another language / library
	- Example: Python-Ogre [www.pythonogre.com](http://www.pythonogre.com/)
		- to run Ogre applications from Python interpreter
		- Ogre application (game components) can be compiled as Python dynamic library

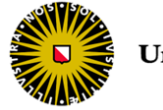

### Java scripting

- To use java functionalities with libraries and built-in routines as embedded language
- The choice between embedded oriented (Python, Lua) and language oriented (Java) scripting comes down to user preferences
- We need an additional tool to connect a java module to an application: the Java Native Interface (JNI)

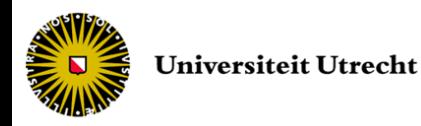

- Specific set of calls within the Java programming language
- Bidirectional mechanism
	- A Java program can call C/C++ routines
	- A C/C++ program can access methods written in Java using the Invocation API

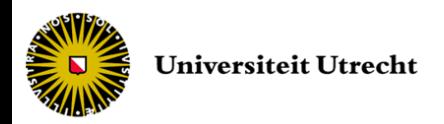

- Example
	- Calling a simple "Game Over!" Java program

```
public class JavaScript { JavaScript.java
  public static void main(String[] args) {
       System.out.println("Game Over!");
  }
}
```
– assuming we have the JavaScript.class file by calling javac JavaScript.java

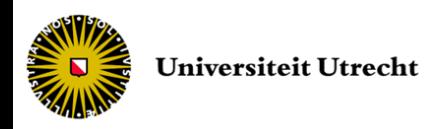

• Example

```
#include <jni.h> // JNI calls
#define USER CLASSPATH "." // where JavaScript.class is
int main() {
   JNIEnv * env; // JNI environment
   JavaVM * jvm; // Java virtual machine
   JDK1 1InitArgs vm args;
   char classpath[1024];
   vm args.version = 0x00010001;JNI GetDefaultJavaVMInitArgs(&vm args);
   // append where our .class files are to the classpath
   sprintf(classpath, "%s;%s", vm args.classpath, USER CLASSPATH);
   vm args.classpath = classpath; // update the classpath
```
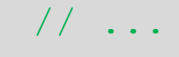

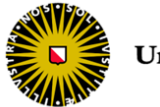

• Example

// ...

```
// create the java VM
jint res = JNI CreateJavaVM(\deltajvm, \deltaenv, \deltavm args);
if (res < 0) { exit(1); } // can't create the VM
```

```
jclass cls = env->FindClass("JavaScript");
if (cls == 0) { exit(1); } // can't find the class we are calling
```

```
jmethodID mid = env->GetStaticMethodID(cls,"main","([Ljava/lang/String;)V");
if (mid == 0) { exit(1); } // can't find JavaScript.main
```

```
jvalue * args; // function parameters
env->CallStaticVoidMethod(cls, mid, args);
jvm->DestroyJavaVM();
return 0;
```
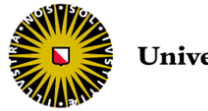

}

- jni.h is in the JDK include folder
- Function parameters can be specified

```
jstring jstr = env->NewStringUTF("parameter");
jvalue * args = env->NewObjectArray(1,env->FindClass("java/lang/String"),jstr);
env->CallStaticVoidMethod(cls, mid, args);
```
• Call function name has to be adapted to called function specification

```
CallCharMethod(...);
CallNonVirtualBooleanMethod(...);
CallStaticFloatMethod(...);
// ...
```
• Values can be returned from Java code

jfloat jf = env->CallFloatMethod(cls, mid, args);

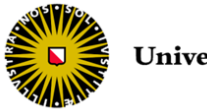

### Socket-based scripting

- Main program is server while script is client
- Calling functionalities from sockets
	- separate running environment (safer)
	- platform independent architecture
	- but not suited for time-critical tasks (socket access quite slow)
- Script module can be compiled
	- faster but lost of flexibility (same language)
- Script and application do not need to be physically on the same machine

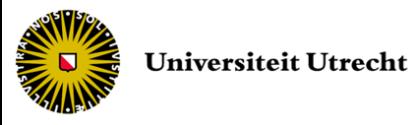

### Socket-based scripting

• Coding principle of the script module

```
// open socket to main game program
while (!end) {
   // read opcode from socket
   switch (opcode) {
        case QUIT:
                 end = true;
                 break;
         case MOVEPLAYER:
                 // read optional parameters of opcode
                  // ... move the player ...
                 // take actions and send back data to main program
                 break;
        // other opcode specific operations
   }
}
   close socket
```
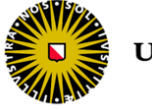

### Socket-based scripting

- Socket-based scripting is better designed to receive parameters, to perform local calculations, and to return a result
- Accessing and returning objects, structures and algorithms is again difficult
	- One solution consists in making them visible and callable from the script

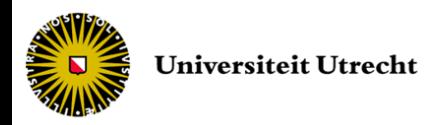

### End of lecture #14

Next lecture *Game engine standards*